# **sddec22-21: Internal Infrastructure Web Application**

Bi-weekly Status Report september 12 - september 27

## **Team Members**

Colton Hazlett *— Project Manager, Security & Frontend* Dustin Hiems *— Security & Frontend* Anthony Nuss *— Frontend* Kevin Nguyen *— Frontend* Ty Wallis *— Backend* Chris Tan *— Backend*

## **Summary of Progress this Report**

The past two weeks our 6 number team we were broken up into two teams one working on the Shipment page and one working on the Inventory page. The inventory page we fixed some bugs that were in the page. Dustin started the service page what it should contain and what should look like.

#### **Pending Issues**

Filtering for the inventory is not working correctly. Local amplify data is different from the database data - anthony The delete button requires a page reload.

## **Plans for Upcoming Reporting Period**

Organize the sprint for the serviceability page Split the tasks into teams of 2 and begin creating the page Research into AWS notifications for the Request for service asymmetric notifications (RFS)

## **Individual Contributions**

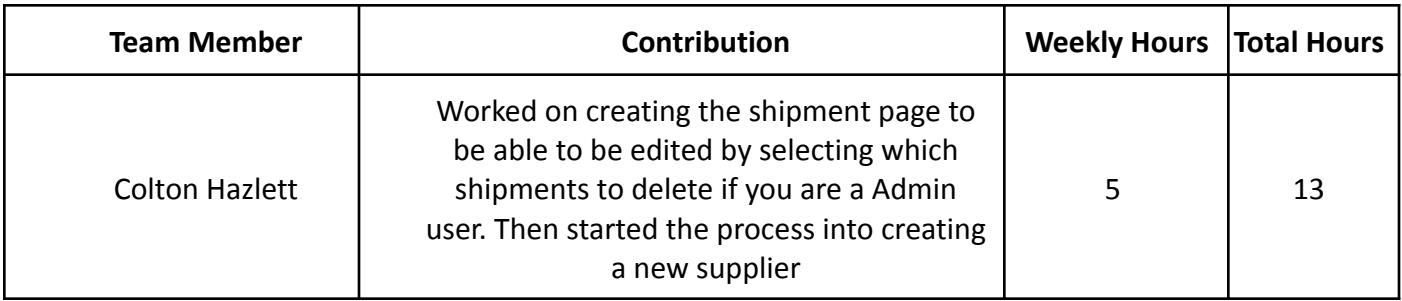

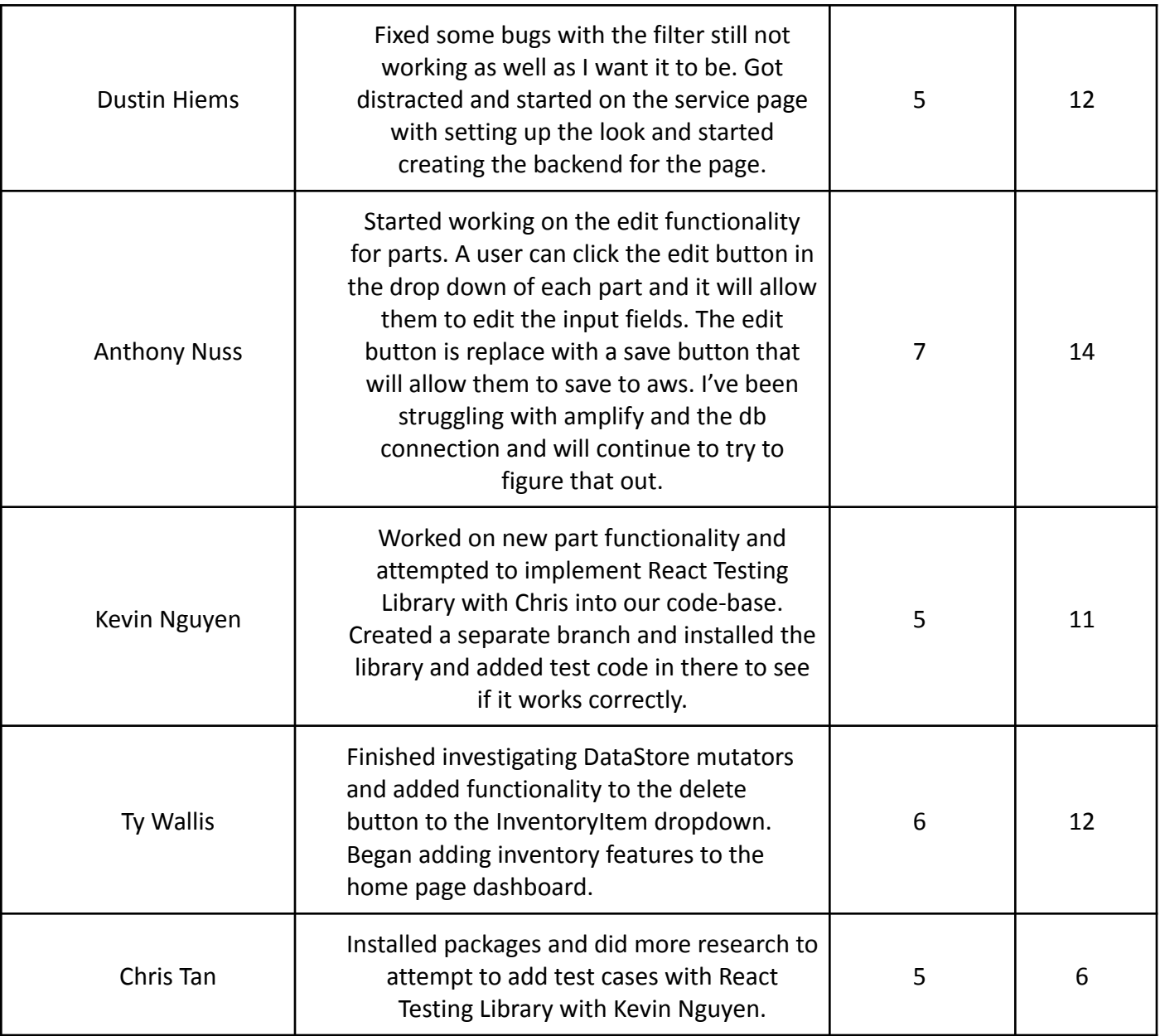

# **Gitlab Activity Summary**

Shipment page:

● Admin capability to delete shipments from the shipment list

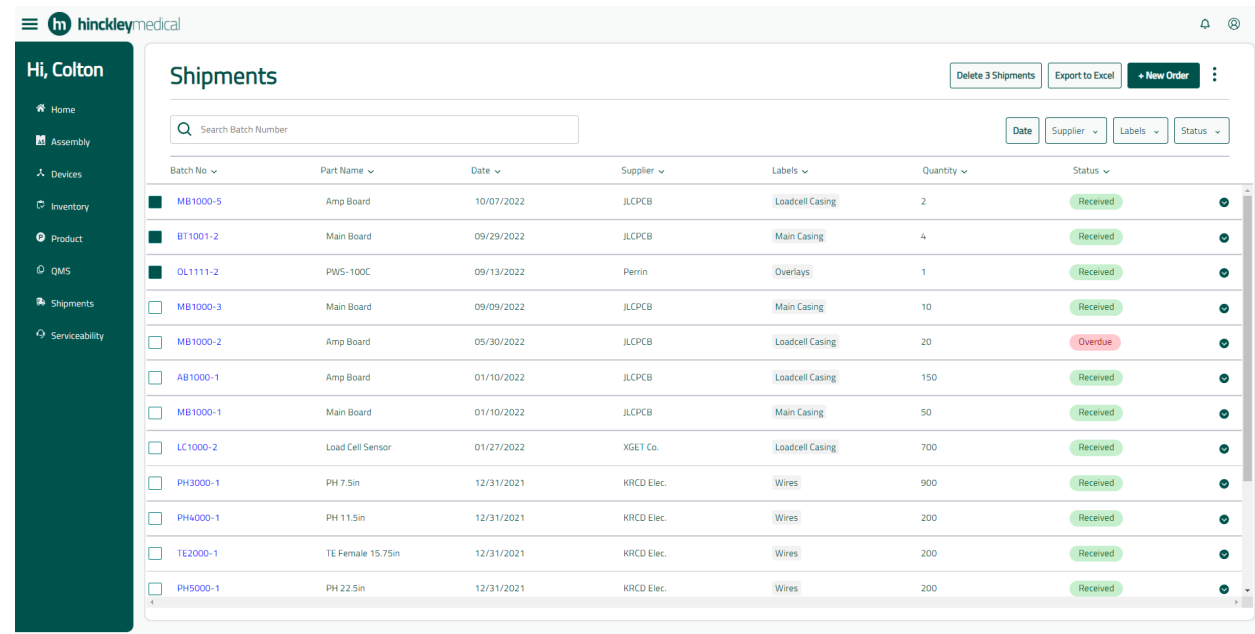

- ●
- Admin capability to create a new supplier
- Admin capability to edit what parts each supplier offers Inventory page:
- Delete button works
- Edit button functionality works, still need to look into an DB/Aws connectivity issue
	- Before clicking edit

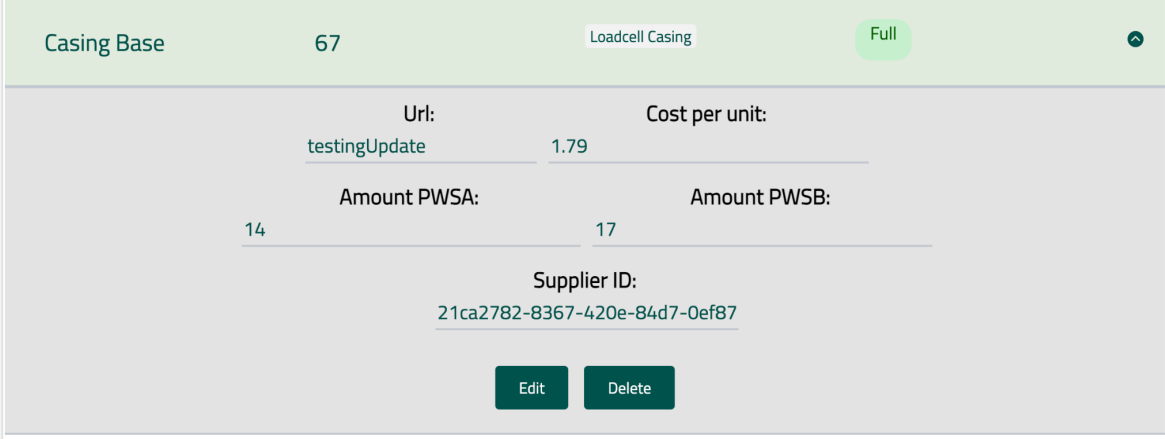

- In edit mode

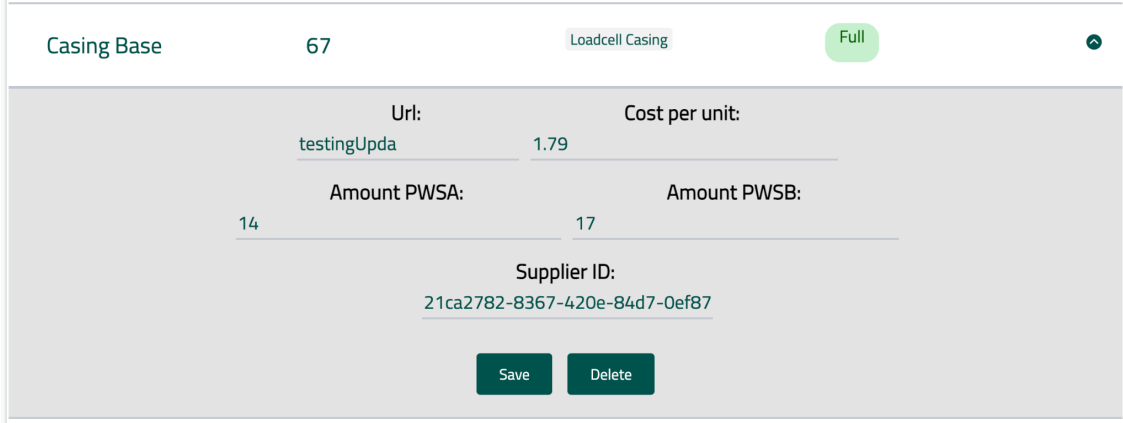

● Fix the filtering but working all the way correctly at the moment Started the Service Page - Dustin Heims